# CS 525 Advanced Distributed Systems Spring 2018

Indranil Gupta (Indy) Lecture 3 Cloud Computing (Contd.) January 24, 2018 All slides  $\odot$  IG

## What is MapReduce?

- Terms are borrowed from Functional Language (e.g., Lisp) Sum of squares:
- (map square  $(1\ 2\ 3\ 4)$ )
	- $-$  Output:  $(1\ 4\ 9\ 16)$

[processes each record sequentially and independently]

- (reduce  $+$  '(1 4 9 16))
	- $(+ 16 (+ 9 (+ 4 1)) )$
	- Output: 30

[processes set of all records in batches]

- Let's consider a sample application: Wordcount
	- You are given a huge dataset (e.g., Wikipedia dump or all of Shakespeare's works) and asked to list the count for each of the words in each of the documents therein

Map

• Process individual records to generate intermediate key/value pairs.

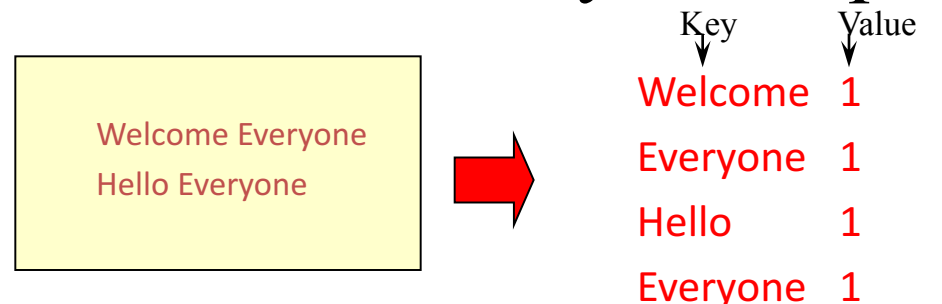

Input <filename, file text>

Map

#### • Parallelly Process individual records to generate intermediate key/value pairs.

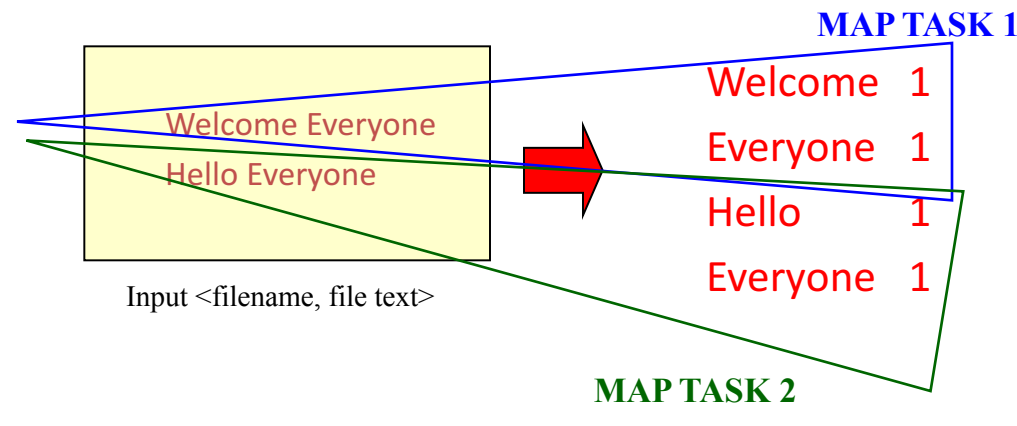

## Map

• Parallelly Process a large number of individual records to generate intermediate key/value pairs.

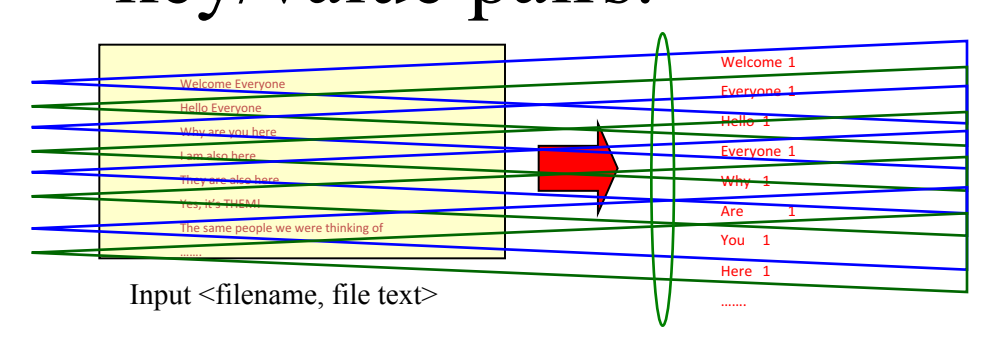

### Reduce

• Reduce processes and merges all intermediate values associated per key

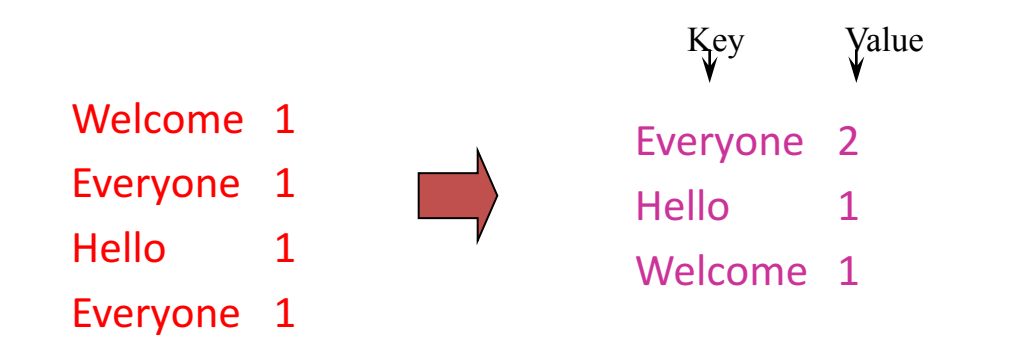

### Reduce

- Each key assigned to one Reduce
- Parallelly Processes and merges all intermediate values by partitioning keys

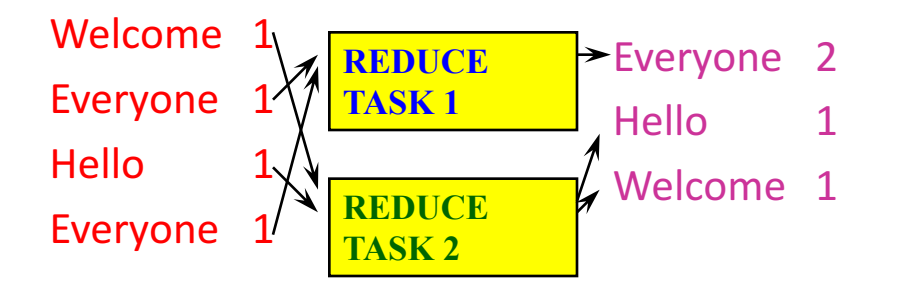

• Popular: *Hash partitioning, i.e.,* key is assigned to reduce  $# =$ hash(key)%number of reduce servers

## Hadoop Code - Map

```
public static class MapClass extends MapReduceBase implements 
Mapper<LongWritable, Text, Text, IntWritable> { 
 private final static IntWritable one = 
    new IntWritable(1); 
 private Text word = new Text();
 public void map( LongWritable key, Text value, /* value is a line */ 
     OutputCollector<Text, IntWritable> output, Reporter reporter) 
    throws IOException { 
    String line = value.toString();
    StringTokenizer itr = new StringTokenizer(line); 
    while (itr.hasMoreTokens()) { 
     word.set(itr.nextToken()); 
     output.collect(word, one);
```
}

}

## Hadoop Code - Reduce

```
public static class ReduceClass extends MapReduceBase implements 
Reducer<Text, IntWritable, Text, IntWritable> { 
  public void reduce( /* called once per key */
     Text key, 
     Iterator<IntWritable> values, 
     OutputCollector<Text, IntWritable> output, 
     Reporter reporter)
```

```
throws IOException {
```

```
int sum = 0;
```

```
while (values.hasNext()) {
```

```
sum += values.next().get();
```
} **output.collect(key, new IntWritable(sum))**;

}

<sup>}</sup> // Source: http://developer.yahoo.com/hadoop/tutorial/module4.html#wordcount

## Hadoop Code - Driver

// Tells Hadoop how to run your Map-Reduce job public void **run** (String inputPath, String outputPath) throws Exception {

// **The job**. WordCount contains MapClass and Reduce.

JobConf conf = new JobConf(WordCount.class);

conf.setJobName("mywordcount");

#### // **The keys are words**

(strings) conf.setOutputKeyClass(Text.class);

// **The values are counts (ints)**

conf.setOutputValueClass(IntWritable.class);

conf.**setMapperClass**(MapClass.class);

conf.**setReducerClass**(ReduceClass.class);

FileInputFormat.addInputPath(

conf, newPath(**inputPath**));

FileOutputFormat.setOutputPath(

```
conf, new Path(outputPath));
```

```
JobClient.runJob(conf);
```
# Some Applications of MapReduce

#### Distributed Grep:

- Input: large set of files
- Output: lines that match pattern
- Map *Emits a line if it matches the supplied pattern*
- Reduce *Copies the intermediate data to output*

### Some Applications of MapReduce (2) Reverse Web-Link Graph

- Input: Web graph: tuples  $(a, b)$  where (page  $a \rightarrow$  page b)
- Output: For each page, list of pages that link *to* it

- Map *process web log and for each input <source, target>, it outputs <target, source>*
- Reduce *emits <target, list(source)>*

## Some Applications of MapReduce

#### Count of URL access frequency

- Input: Log of accessed URLs, e.g., from proxy server
- Output: For each URL, % of total accesses for that URL
- Map *Process web log and outputs <URL, 1>*
- Multiple Reducers *Emits <URL, URL\_count>*
- (So far, like Wordcount. But still need %)
- Chain another MapReduce job after above one
- $\text{Map}-\text{Processes} \leq \text{URL}, \text{URL} \text{ count} > \text{and outputs} \leq 1, \text{if } \text{URL}, \text{URL} \text{ count} > 1$
- 1 Reducer Does two passes over input. First sums up *URL\_count's* to calculate overall\_count.

*Emits multiple <URL, URL\_count/overall\_count>*

## Some Applications of MapReduce

Map task's output is sorted (e.g., quicksort) Reduce task's input is sorted (e.g., mergesort)

Sort

- Input: Series of (key, value) pairs
- Output: Sorted <value>s
- $-$  **Map**  $-\langle key, value \rangle \rightarrow \langle value, \rangle$  *(identity)*
- $-$  **Reducer** *<key, value>*  $\rightarrow$  *<key, value> (identity)*
- Partitioning function partition keys across reducers based on ranges (can't use hashing!)
	- Take data distribution into account to balance reducer tasks

# Programming MapReduce

#### Externally: For user

- 1. Write a Map program (short), write a Reduce program (short)
- 2. Specify number of Maps and Reduces (parallelism level)
- 3. Submit job; wait for result
- 4. Need to know very little about parallel/distributed programming!

#### Internally: For the Paradigm and Scheduler

- 1. Parallelize Map
- 2. Transfer data from Map to Reduce
- 3. Parallelize Reduce

4. Implement Storage for Map input, Map output, Reduce input, and Reduce output (Ensure that no Reduce starts before all Maps are finished. That is, ensure the *barrier* between the Map phase and Reduce phase) 15

# Inside MapReduce For the cloud:

- 1. Parallelize Map: easy! each map task is independent of the other!
	- All Map output records with same key assigned to same Reduce
- 2. Transfer data from Map to Reduce ("Shuffle" phase):
	- All Map output records with same key assigned to same Reduce task
	- use partitioning function, e.g., hash(key)%number of reducers
- 3. Parallelize Reduce: easy! each reduce task is independent of the other!
- 4. Implement Storage for Map input, Map output, Reduce input, and Reduce output
	- Map input: from distributed file system
	- Map output: to local disk (at Map node); uses local file system
	- Reduce input: from (multiple) remote disks; uses local file systems
	- Reduce output: to distributed file system

local file system = Linux FS, etc.

distributed file system = GFS (Google File System), HDFS (Hadoop Distributed File System) 16

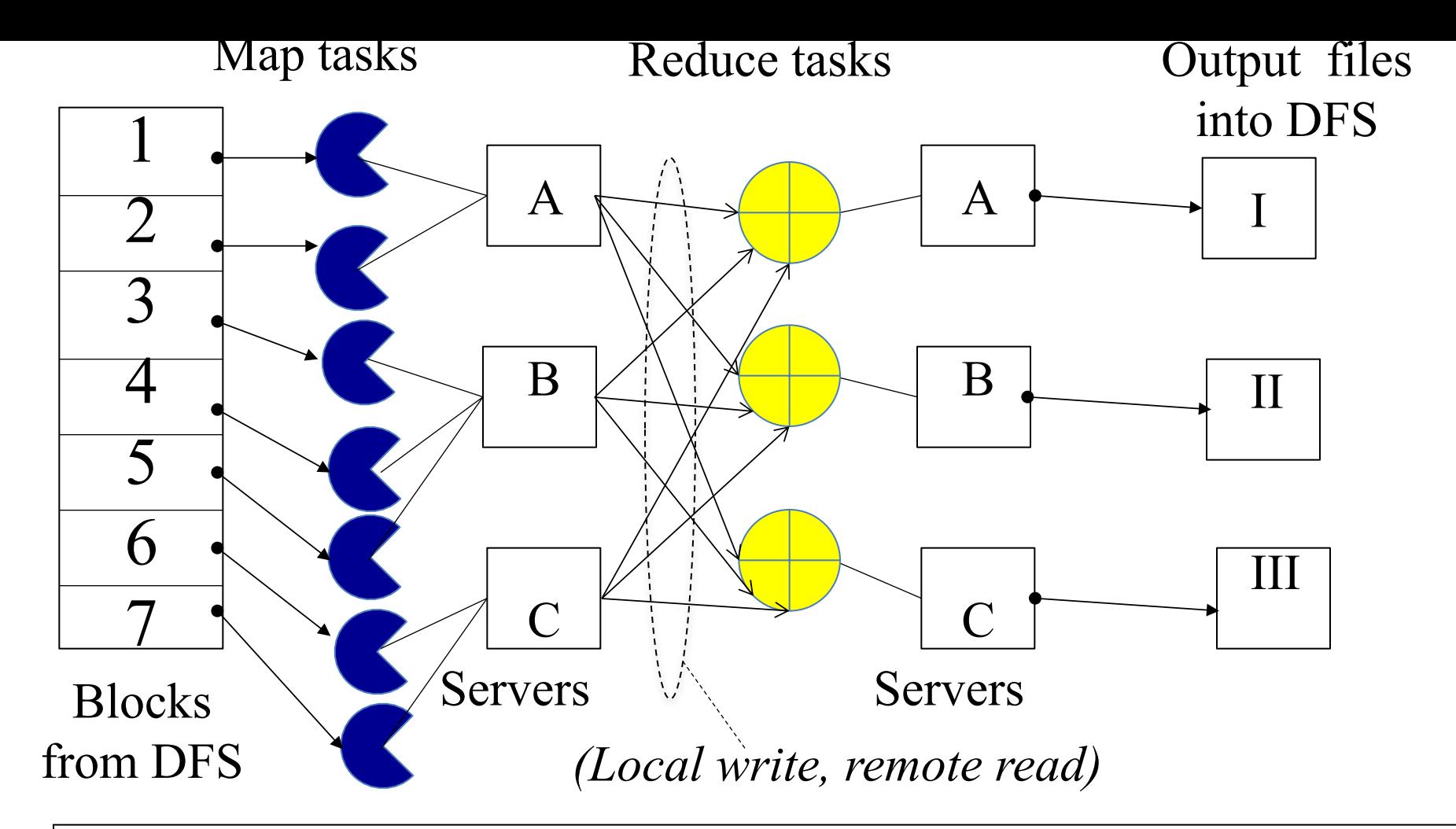

Resource Manager (assigns maps and reduces to servers)

## The YARN Scheduler

- Used in Hadoop  $2.x +$
- YARN = Yet Another Resource Negotiator
- Treats each server as a collection of *containers*
	- $-$  Container = fixed CPU + fixed memory
- Has 3 main components
	- Global *Resource Manager (RM)*
		- Scheduling
	- Per-server *Node Manager (NM)*
		- Daemon and server-specific functions
	- Per-application (job) *Application Master (AM)*
		- Container negotiation with RM and NMs
		- Detecting task failures of that job

## YARN: How a job gets a container

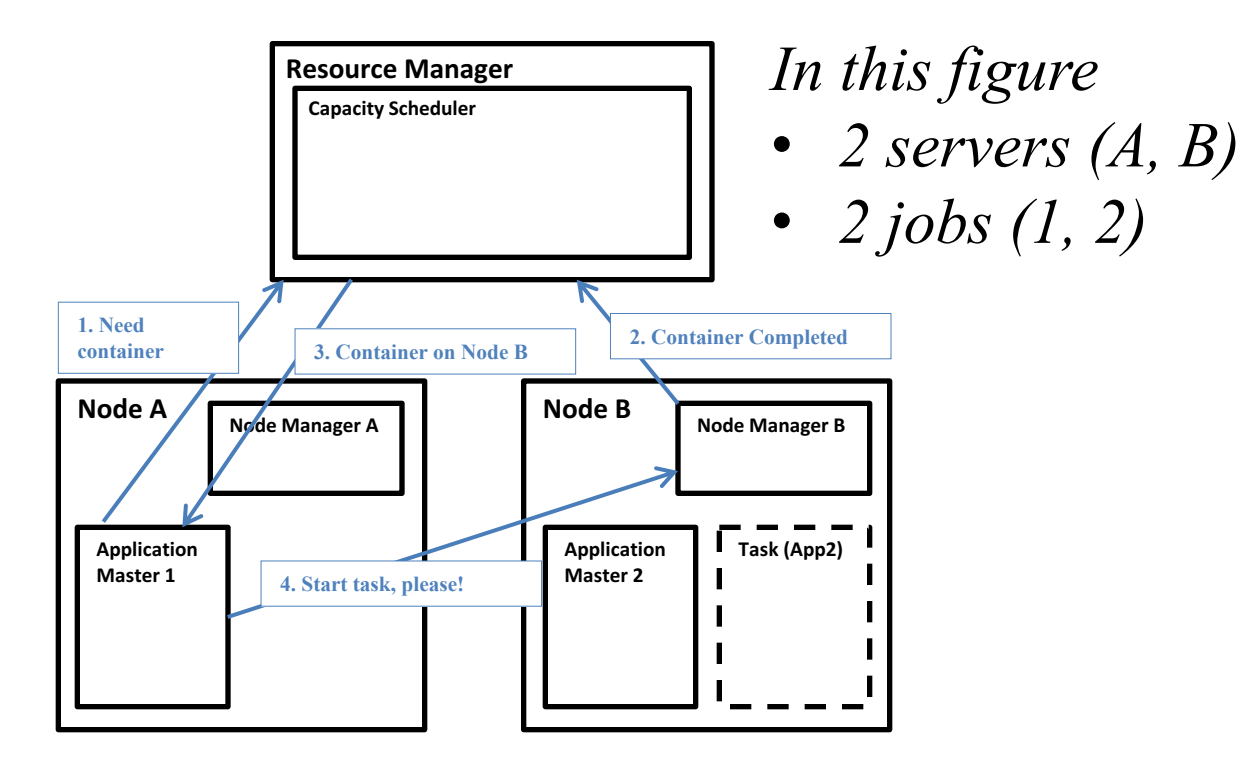

## Fault Tolerance

- Server Failure
	- NM heartbeats to RM
		- If server fails, RM lets all affected AMs know, and AMs take action
	- NM keeps track of each task running at its server
		- If task fails while in-progress, mark the task as idle and restart it
	- AM heartbeats to RM
		- On failure, RM restarts AM, which then syncs up with its running tasks
- RM Failure
	- Use old checkpoints and bring up secondary RM
- Heartbeats also used to piggyback container requests
	- $-$  Avoids extra messages 20

### Slow Servers

Slow tasks are called Stragglers

- •The slowest task slows the entire job down (why?)
- •Due to Bad Disk, Network Bandwidth, CPU, or Memory
- •Keep track of "progress" of each task (% done)
- •Perform proactive backup (replicated) execution of straggler task: task considered done when first replica complete. Called Speculative Execution.

# Locality

- Locality
	- Since cloud has hierarchical topology (e.g., racks)
	- GFS/HDFS stores 3 replicas of each of chunks (e.g., 64 MB in size)
		- Maybe on different racks, e.g., 2 on a rack, 1 on a different rack
	- Mapreduce attempts to schedule a map task on
		- a machine that contains a replica of corresponding input data, or failing that,
		- on the same rack as a machine containing the input, or failing that,
		- Anywhere

## Mapreduce: Summary

• Mapreduce uses parallelization + aggregation to schedule applications across clusters

• Need to deal with failure

• Plenty of ongoing research work in scheduling and fault-tolerance for Mapreduce and Hadoop

## 10 Challenges [Above the Clouds]

(Index: Performance Data-related Scalability Logistical)

- Availability of Service: Use Multiple Cloud Providers; Use Elasticity; Prevent DDOS
- Data Lock-In: Standardize APIs; Enable Surge Computing
- Data Confidentiality and Auditability: Deploy Encryption, VLANs, Firewalls, Geographical Data Storage
- Data Transfer Bottlenecks: Data Backup/Archival; Higher BW Switches; New Cloud Topologies; FedExing Disks
- Performance Unpredictability: QoS; Improved VM Support; Flash Memory; Schedule VMs
- Scalable Storage: Invent Scalable Store
- Bugs in Large Distributed Systems: Invent Debuggers; Real-time debugging; predictable pre- run-time debugging
- Scaling Quickly: Invent Good Auto-Scalers; Snapshots for Conservation
- Reputation Fate Sharing
- Software Licensing: Pay-for-use licenses; Bulk use sales

## A more Bottom-Up View of Open Myriad interesting problems that acknowledge the characteristics that make today's cloud computing unique:

- massive scale + on-demand + data-intensive + new programmability + and infrastructure- and application-specific details.
- **Q** Monitoring: of systems & applications; single site and multi-site
- G Storage: massive scale; global storage; for specific apps or classes
- $\Box$  Failures: what is their effect, what is their frequency, how do we achieve fault-tolerance?
- $\Box$  Scheduling: Moving tasks to data, dealing with federation
- $\Box$  Communication bottleneck: within applications, within a site
- $\Box$  Locality: within clouds, or across them
- $\Box$  Cloud Topologies: non-hierarchical, other hierarchical
- $\Box$  Security: of data, of users, of applications, confidentiality, integrity
- $\Box$  Availability of Data
- $\Box$  Seamless Scalability: of applications, of clouds, of data, of everything
- $\Box$  Geo-distributed clouds: Inter-cloud/multi-cloud computations
- □ Second Generation of Other Programming Models? Beyond MapReduce! Storm, GraphLab, Hama
- $\Box$  Pricing Models, SLAs, Fairness
- $\Box$  Green cloud computing
- $\Box$  Stream processing

Example: Rapid Atmospheric Modeling System, ColoState U

- Hurricane Georges, 17 days in Sept 1998
	- "RAMS modeled the mesoscale convective complex that dropped so much rain, in good agreement with recorded data"
	- Used 5 km spacing instead of the usual 10 km
	- Ran on 256+ processors
- Computation-intenstive computing (or  $HPC = High$ Performance Computing)
- *Can one run such a program without access to a supercomputer?*

## Distributed Computing Resources

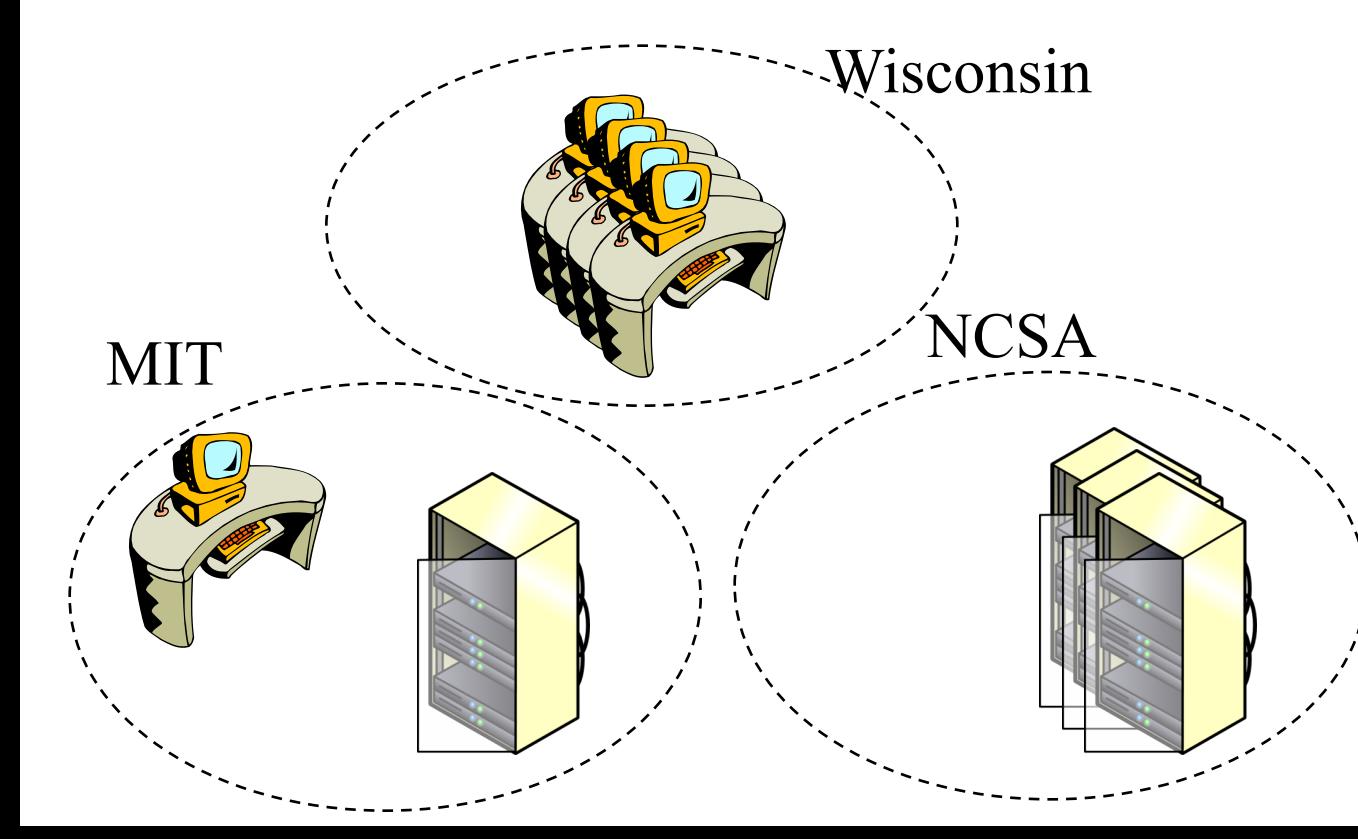

## An Application Coded by a Physicist/Biologist/Meterologist

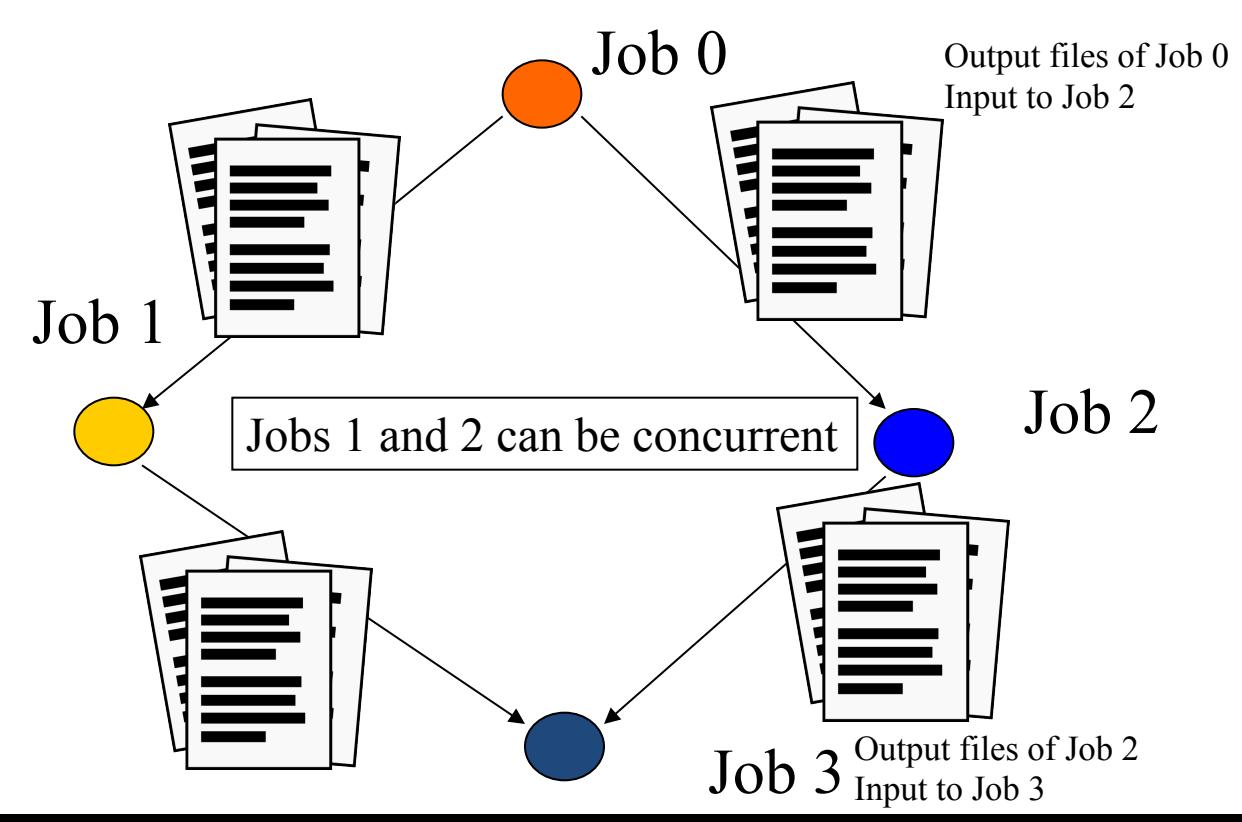

## An Application Coded by a Physicist/Biologist/Meterologist

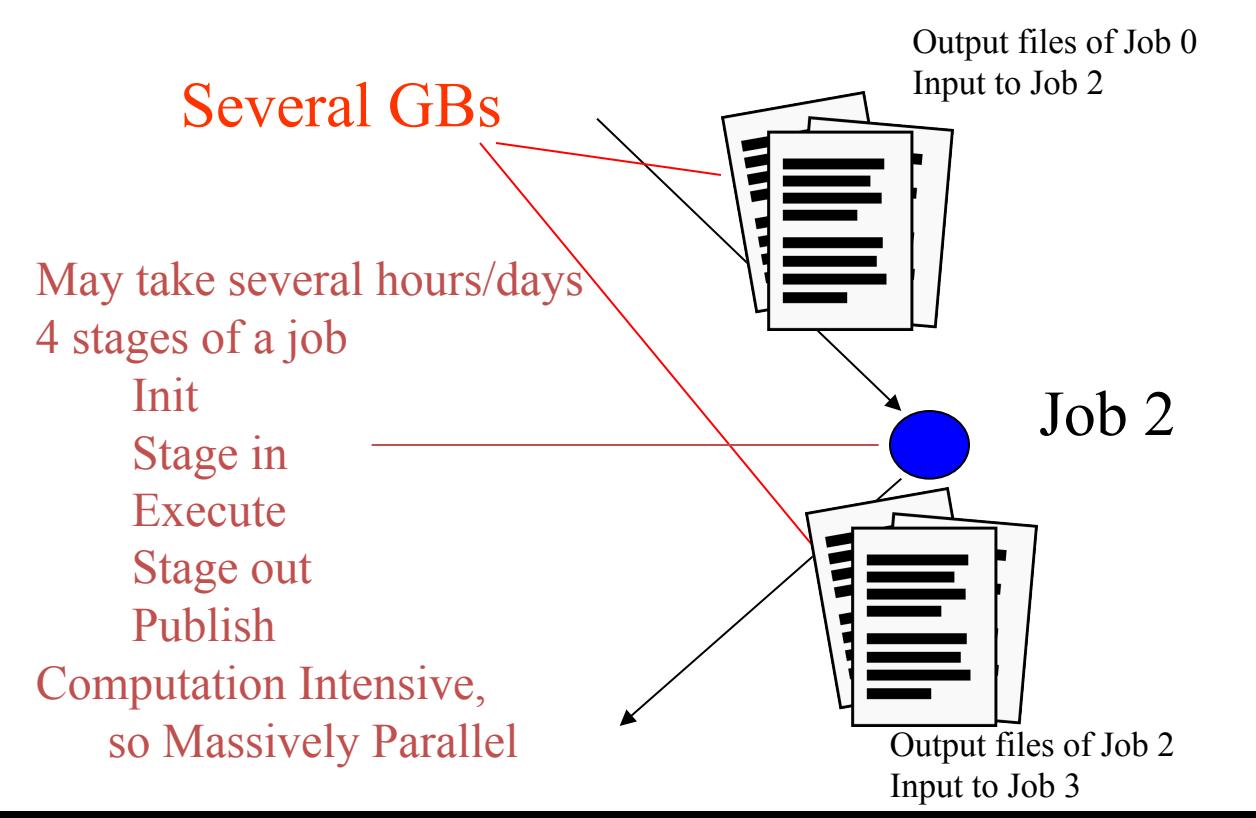

## Next: Scheduling Problem

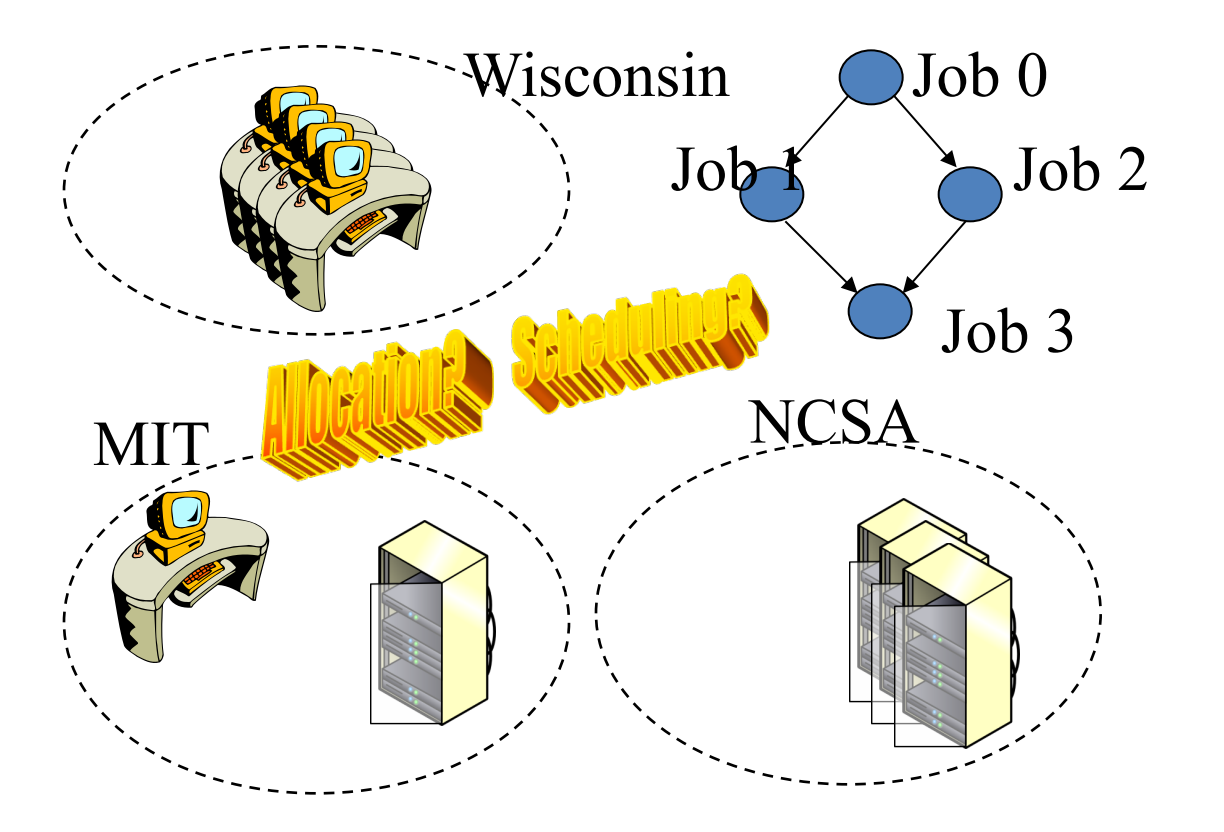

## 2-level Scheduling Infrastructure

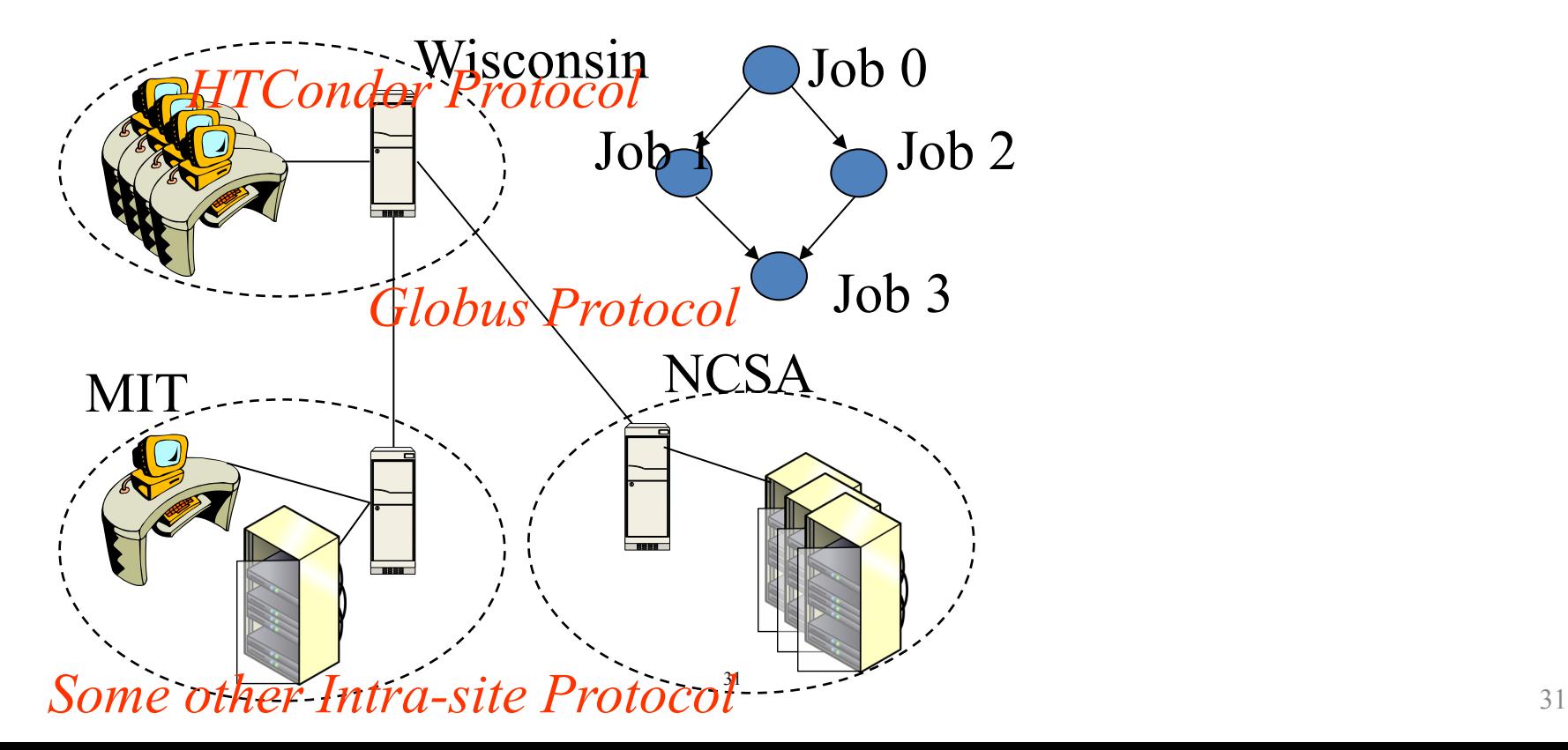

#### Intra-site Protocol

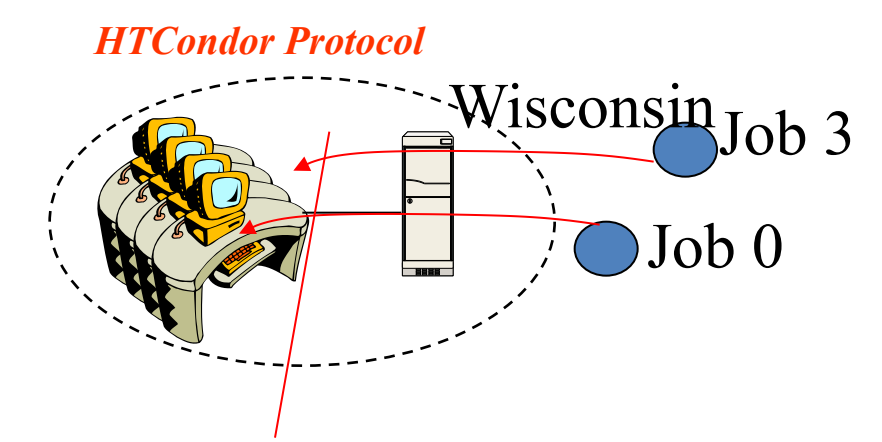

*Internal Allocation & Scheduling Monitoring Distribution and Publishing of Files*

## Condor (now HTCondor)

- High-throughput computing system from U. Wisconsin Madison
- Belongs to a class of Cycle-scavenging systems

Such systems

- Run on a lot of workstations
- When workstation is free, ask site's central server (or Globus) for tasks
- If user hits a keystroke or mouse click, stop task
	- Either kill task or ask server to reschedule task
- Can also run on dedicated machines

#### Inter-site Protocol

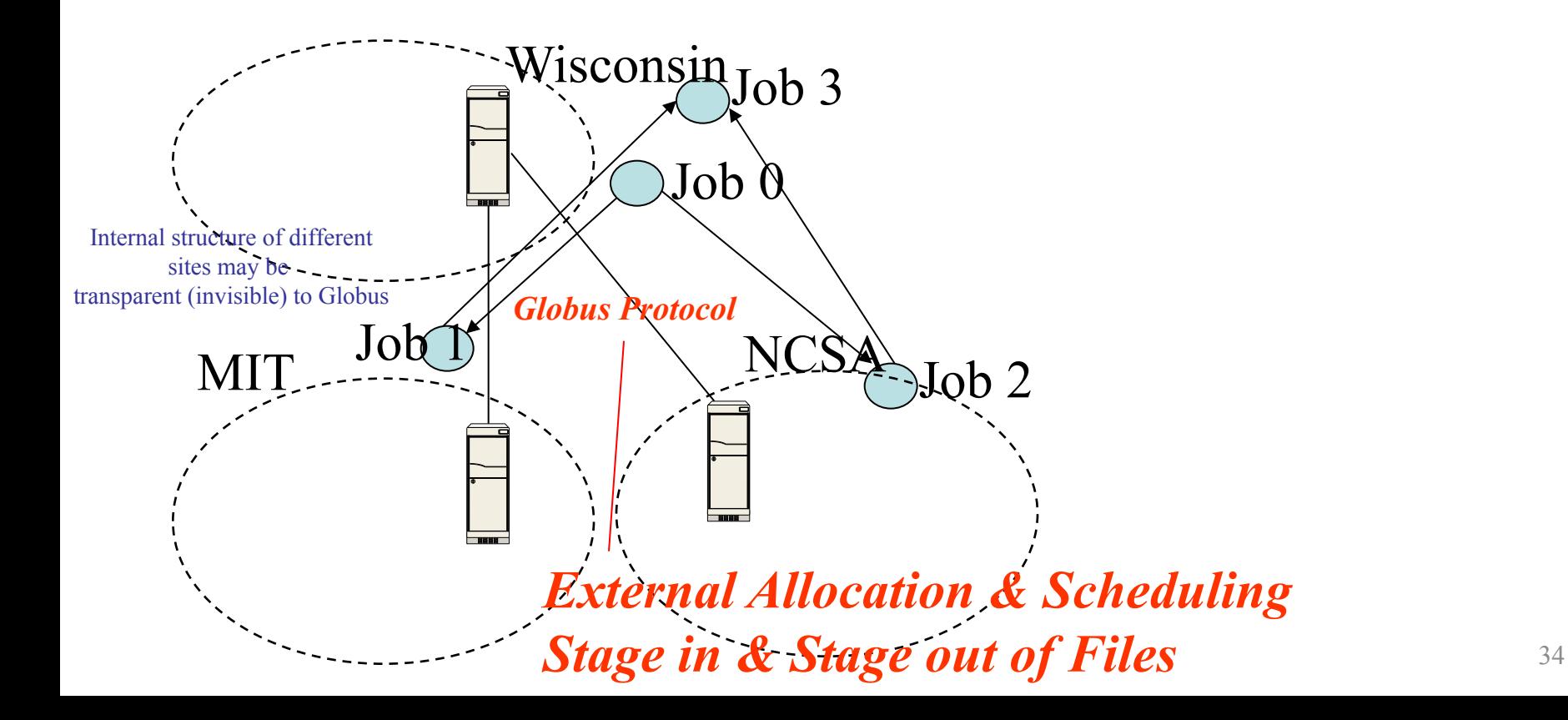

## Globus

- Globus Alliance involves universities, national US research labs, and some companies
- Standardized several things, especially software tools
- Separately, but related: Open Grid Forum
- Globus Alliance has developed the Globus Toolkit

http://toolkit.globus.org/toolkit/

## Globus Toolkit

- Open-source
- Consists of several components
	- GridFTP: Wide-area transfer of bulk data
	- GRAM5 (Grid Resource Allocation Manager): submit, locate, cancel, and manage jobs
		- Not a scheduler
		- Globus communicates with the schedulers in intra-site protocols like HTCondor or Portable Batch System (PBS)
	- RLS (Replica Location Service): Naming service that translates from a file/dir name to a target location (or another file/dir name)
	- Libraries like XIO to provide a standard API for all Grid IO functionalities
	- Grid Security Infrastructure (GSI) 36

## Security Issues

- Important in Grids because they are *federated,* i.e., no single entity controls the entire infrastructure
- Single sign-on: collective job set should require once-only user authentication
- Mapping to local security mechanisms: some sites use Kerberos, others using Unix
- Delegation: credentials to access resources inherited by subcomputations, e.g., job 0 to job 1
- Community authorization: e.g., third-party authentication
- These are also important in clouds, but less so because clouds are typically run under a central control
- In clouds the focus is on failures, scale, on-demand nature

#### Points to Ponder

- Cloud computing vs. Grid computing: what are the differences?
- What has happened to the Grid Computing Community?
	- See Open Cloud Consortium
	- See CCGrid conference
	- See Globus

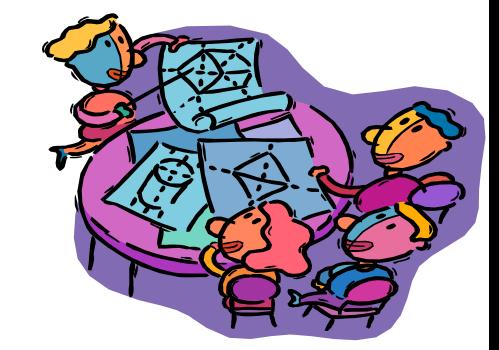

## Summary

- Grid computing focuses on computation-intensive computing (HPC)
- Though often federated, architecture and key concepts have a lot in common with that of clouds
- Are Grids/HPC converging towards clouds?
	- E.g., Compare OpenStack and Globus

## Projects:

## Where to get your ideas from

- Read through papers. Read ahead! Read both main and optional papers.
- Leverage area overlaps: x was done for problem area 1, but not for problem area 2
- Look at hot areas:
	- Stream processing
	- Machine Learning
	- IoT
	- RDMA
- Look at the JIRAs of these projects
	- Lots of issues listed but not being worked on

#### Announcements

- Please sign up for a presentation/scriber slot by next Wednesday office hours
- Next up: Peer to peer systems